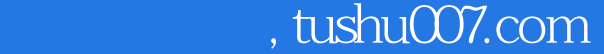

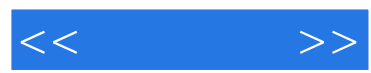

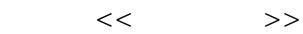

- 13 ISBN 978730220959
- 10 ISBN 7302209952

出版时间:2010-2

页数:277

PDF

更多资源请访问:http://www.tushu007.com

## , tushu007.com

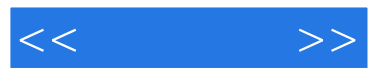

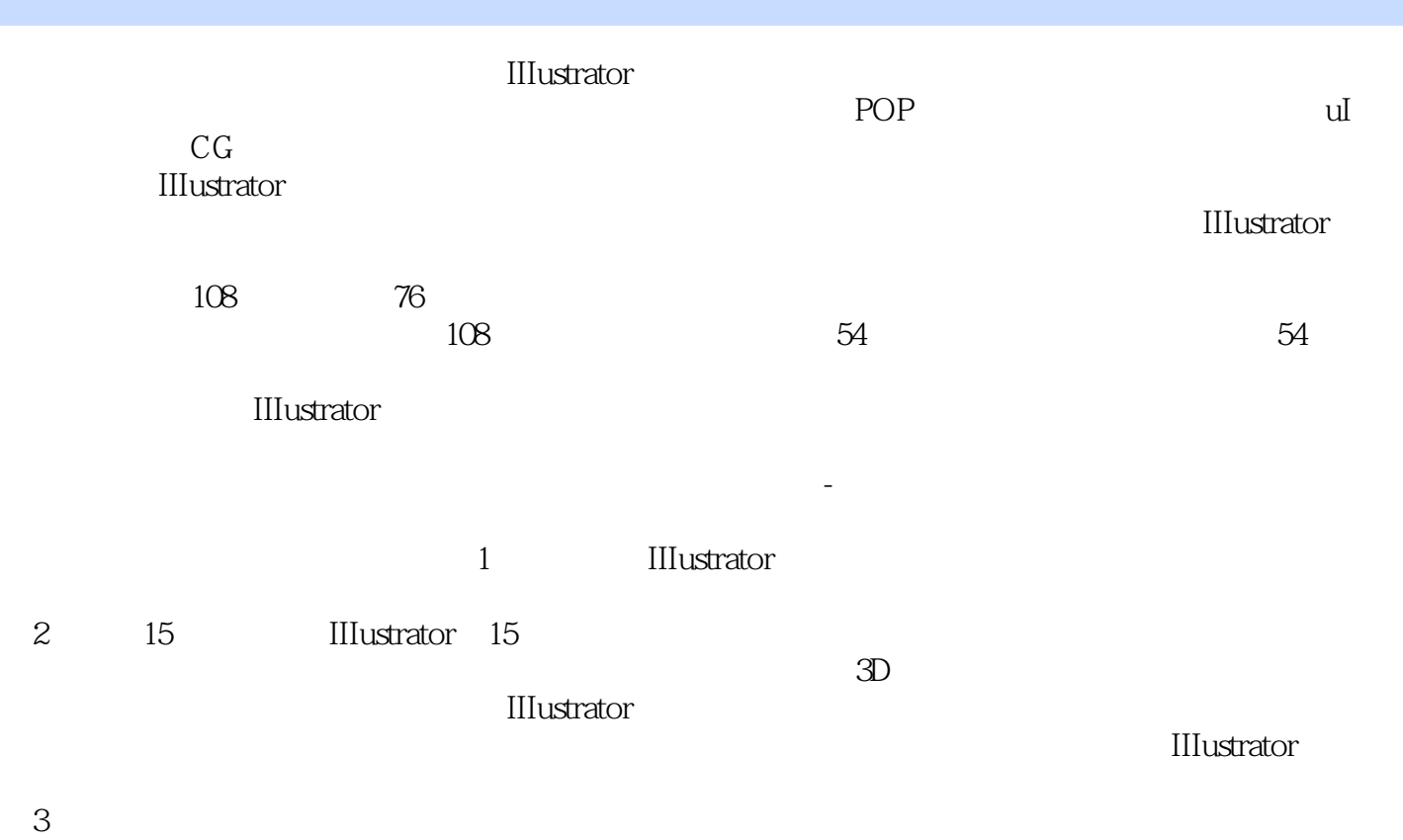

 $10$ 

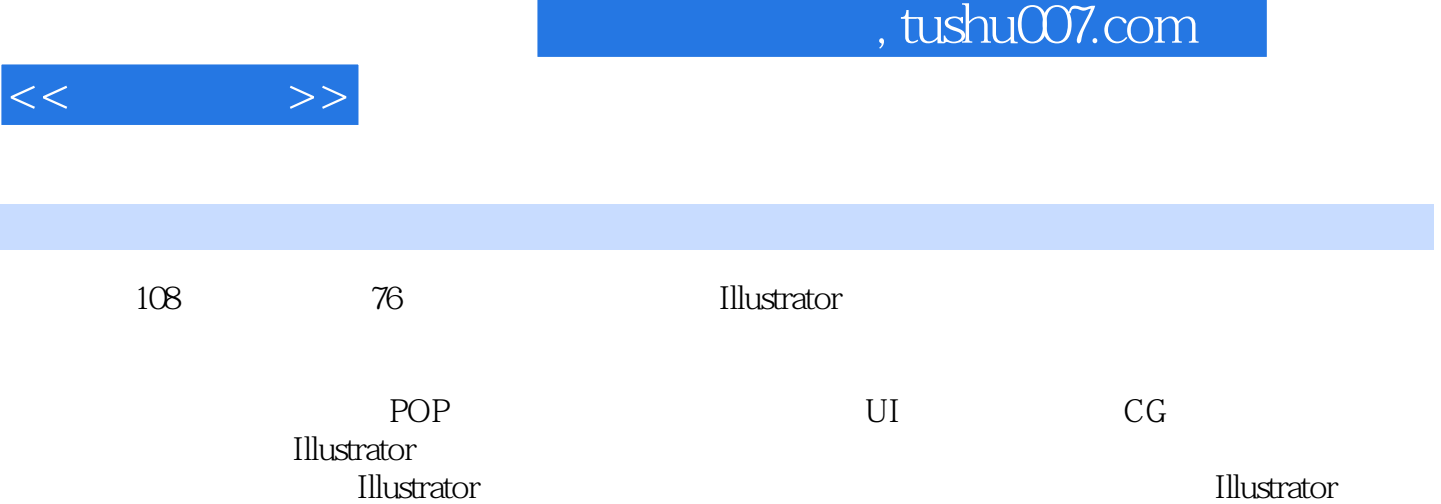

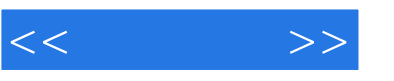

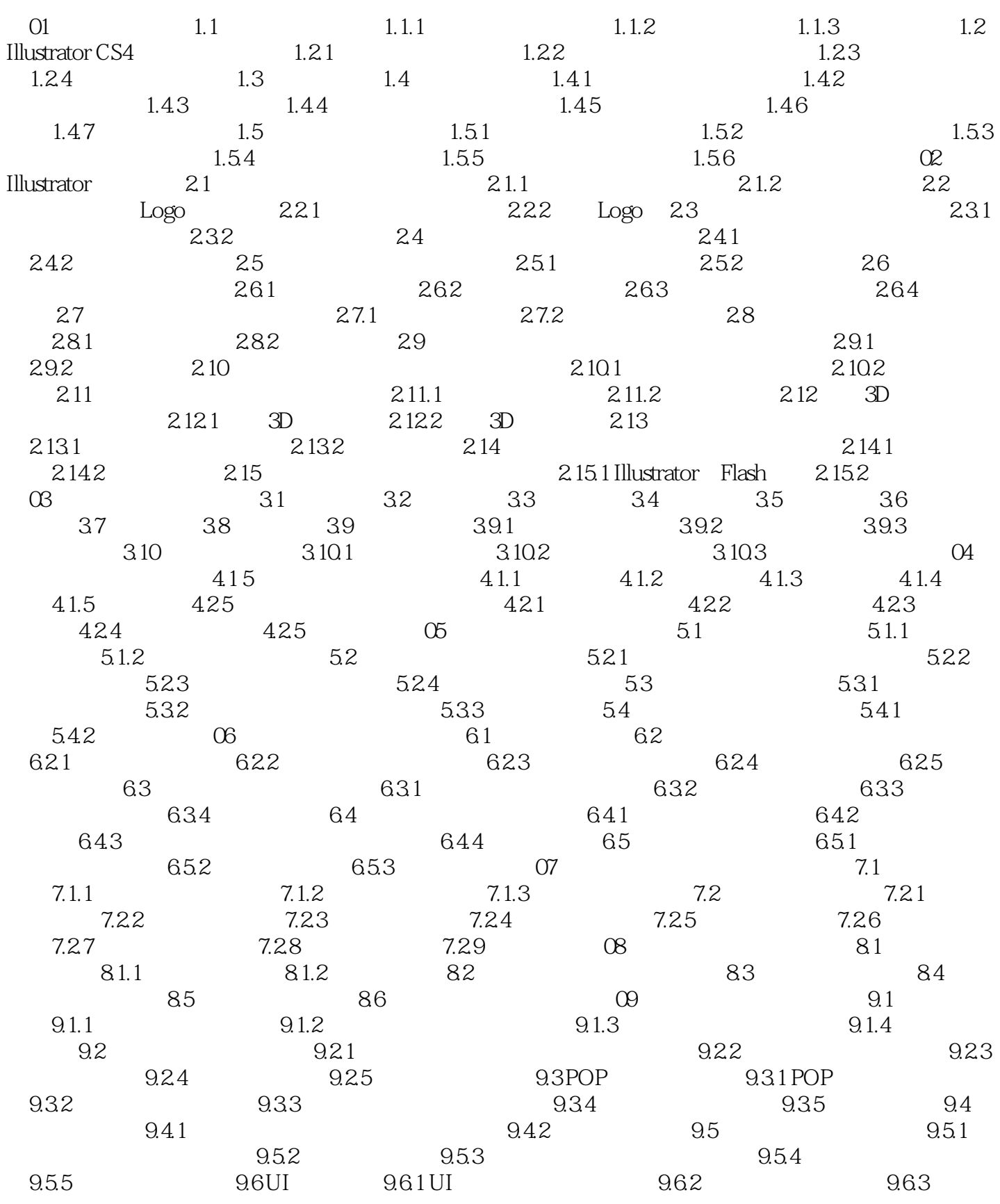

## $,$  tushu007.com

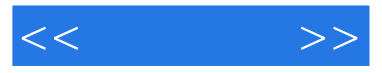

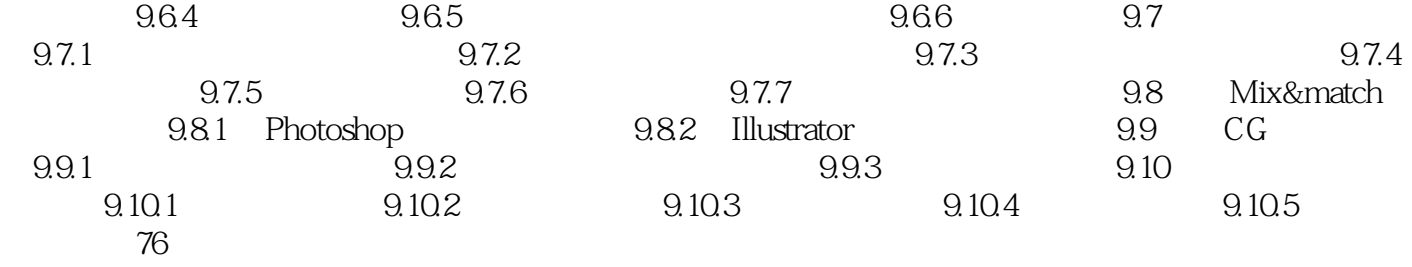

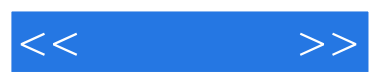

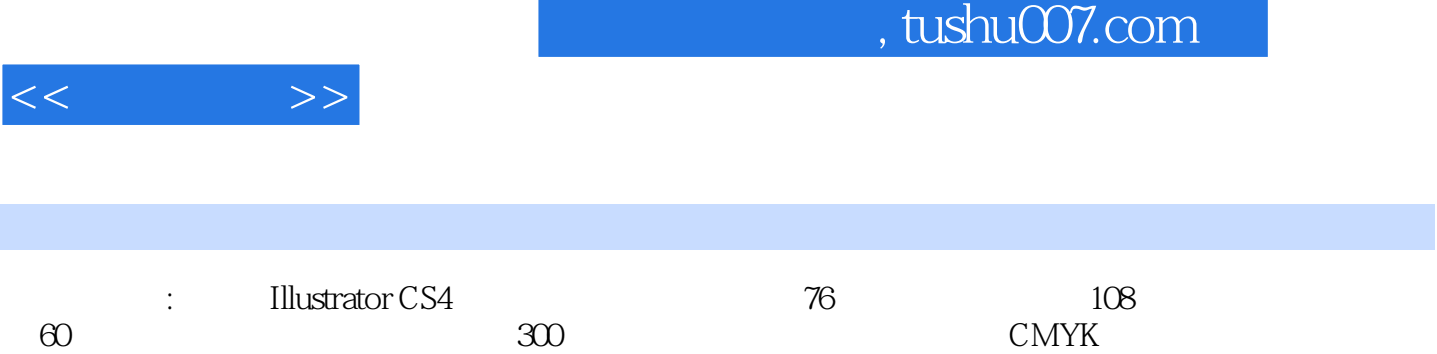

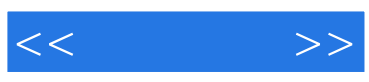

本站所提供下载的PDF图书仅提供预览和简介,请支持正版图书。

更多资源请访问:http://www.tushu007.com